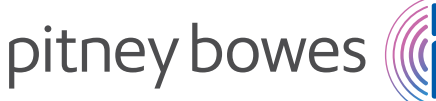

Engagement client Gestion des communications physiques et numériques

## Relay® Hub Print Manager

# Capturez, centralisez et contrôlez chaque communication.

## Maîtrisez le coût de vos envois.

Que vous génériez des communications client depuis différents sites ou que vous confiiez à plusieurs collaborateurs l'envoi de documents depuis un même lieu, Relay Hub Print Manager constitue un moyen simple d'économiser de l'argent. En regroupant des communications émanant de différentes personnes dans une même enveloppe, le Hub Relay réduit les coûts d'envoi des organisations. Il optimise l'automatisation, les dépenses postales et favorise les envois dématérialisés.

Relay Hub Print Manager veille à ce que chaque communication client que vous envoyez, physiquement ou par e-mail, soit traitée de façon appropriée et rentable,que vous produisiez vos documents sur place ou que vous externalisiez vos envois. De plus, vos clients recevront vos communications selon leur préférence (par courrier ou e-mail).

## Optimisez vos envois.

### Relay peut aider votre organisation à

- Maximiser les réductions de La Poste et réduire les coûts des courriers non remis et retournés en normalisant les adresses.
- Réduire les frais d'affranchissement en regroupant les documents envoyés à un même destinataire.
- Éliminer les imprimantes et les équipements courrier sous-utilisés.
- Automatiser les procédés manuels comme le pliage et la mise sous enveloppe de documents.
- Favoriser la dématérialisation en envoyant les communications client par e-mail.

## Gérez chaque communication en toute confiance et avec une rentabilité accrue :

### Communications :

- Lettres de rendez-vous
- Relances
- Lettres de confirmation
- Déclarations
- Contestations
- Lettres de bienvenue
- Lettres de crédit

## Courrier transactionnel :

- Factures
- Relevés
- Factures
- Messages

# Offrez une expérience client uniforme pour chacune de vos communications client.

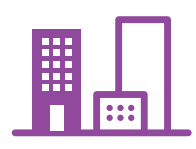

## $\cap$ 01.

Les collaborateurs soumettent des documents par l'intermédiaire d'une imprimante virtuelle ou d'un répertoire de gestion automatique des fichiers à partir de n'importe quel endroit.

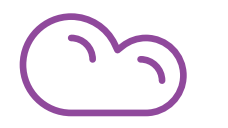

02. Les flux d'impression sont regroupés en fonction de leur critère.

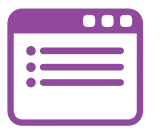

03. Les opérateurs

du centre d'impression ou de courrier définissent une heure et un seuil de volume de déclenchement automatique.

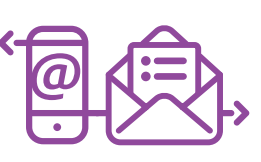

# 04.

Les communications numériques sont envoyées par e-mail. Les communications physiques sont mises sous enveloppe, puis remises à la Poste.

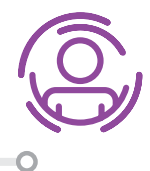

## 05.

Les bonnes communications sont envoyées aux bons clients par l'intermédiaire du canal préféré du destinataire.

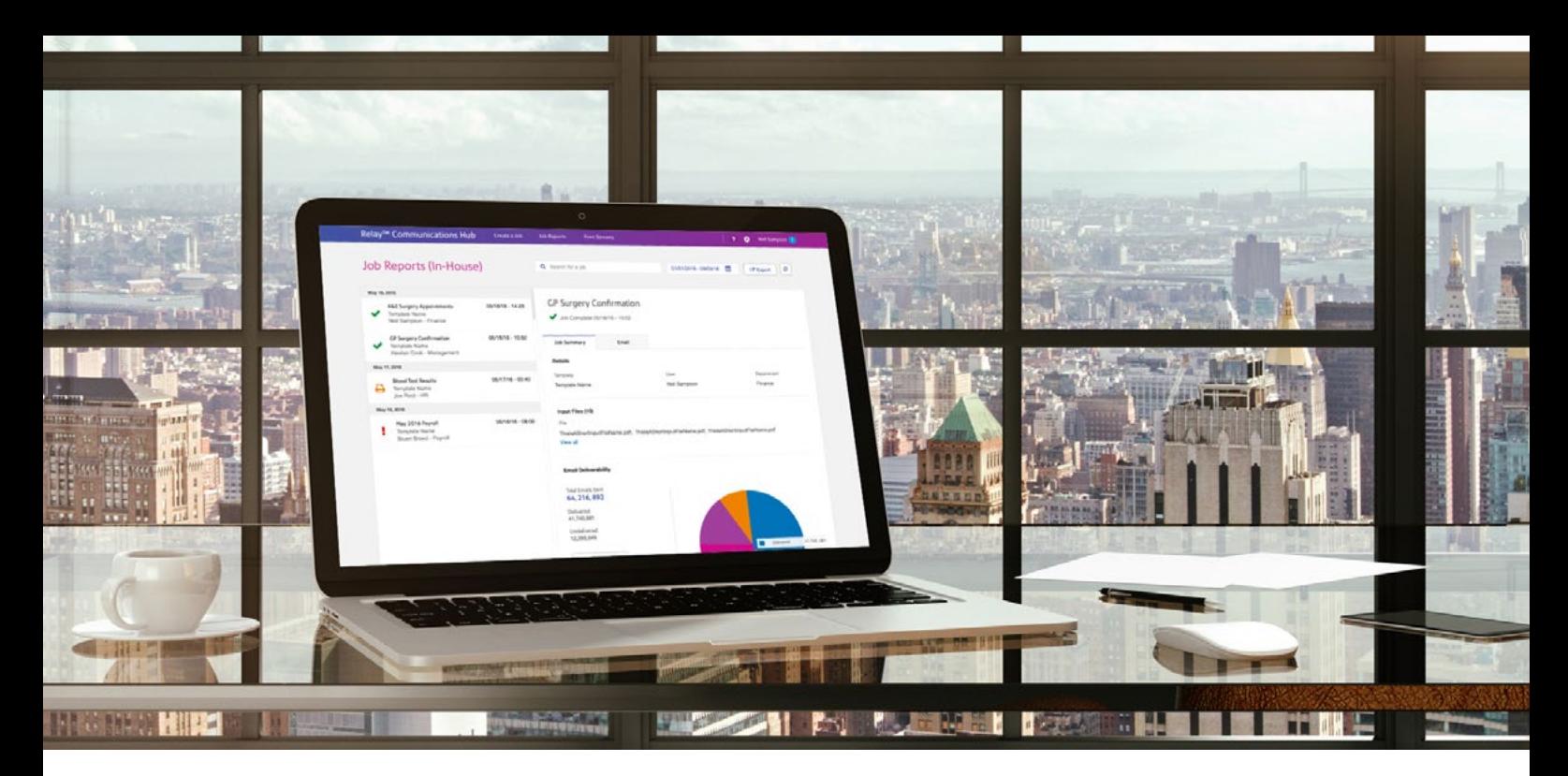

Relay<sup>®</sup> Hub Print Manager propose des outils spécifiques aux utilisateurs, opérateurs et administrateurs pour regrouper leurs communications client dans un flux de production harmonisé de bout en bout.

## Utilisateurs | Imprimante virtuelle :

- Établissez des autorisations et des paramètres de regroupement auxquels sont associés un ID d'utilisateur et un mot de passe individuels.
- Effectuez facilement un déploiement à l'échelle de votre organisation.
- Définissez des zones réservées, notamment pour l'adresse et les code-barres, afin d'assurer une mise sous pli intelligente.
- Appliquez automatiquement tous les bons critères d'envoi de courrier, notamment l'impression en couleur, l'envoi par e-mail, le tarif postal et le type d'enveloppe.
- Ajoutez des fonds de page et des en-têtes approuvés.
- Centralisez en toute sécurité vos documents sur le Hub de Communication Relay en cryptant chaque document.

## Opérateur de centre de courrier et d'impression

- Affichez la liste des flux d'impression qui se trouvent dans la file d'attente.
- Établissez des déclencheurs temporels ou basés sur le volume afin de libérer les flux d'impression vers les imprimantes. Libérez manuellement des flux au besoin.
- En ayant accès à une liste de flux d'impression transférés, les opérateurs peuvent vérifier les boîtes « Imprimé » et « Posté » afin de mettre à jour le statut pour les utilisateurs.
- Générez des rapports pour vérifier la progression ou pour effectuer la facturation interservices.
- Supprimez des documents soumis par erreur.

## Utilisateurs | Création de rapports et suivi

- Affichez les statuts relatifs aux tâches, telles que « En traitement», « Terminé », « Erreur ».
- Exportez des rapports en fonction de 30 champs et plus, notamment les dates et heures de soumission et d'achèvement.
- Passez rapidement en revue toute tâche qui pourrait avoir besoin d'une attention particulière avant l'impression.
- Affichez rapidement le statut des documents envoyés par e-mail : transmis ou non transmis en raison d'une non-livraison définitive ou temporaire.

### Administrateurs

- Ajoutez, modifiez et supprimez des utilisateurs et gérez leurs autorisations.
- Ajoutez, modifiez et supprimez des modèles de lettre et d'e-mail.
- Créez des groupements pour vos utilisateurs et identifiez les services postaux disponibles, notamment le type d'envoi et les types de papier et d'enveloppe.
- Gérez une bibliothèque de fonds de page et de pièces jointes. De plus, faites des économies en éliminant les pré-imprimés.
- Établissez des déclencheurs clés pour transférer automatiquement des tâches d'impression en fonction d'un moment précis ou d'un volume.

## Pour plus d'informations, appelez le 0 825 850 825 (0,15 € TTC/min) ou consultez notre site Web : [pitneybowes.com/fr](http://pitneybowes.com/fr)

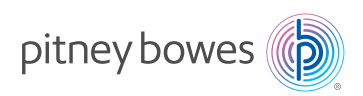

#### France

Immeuble Le Triangle 9 rue Paul Lafargue 93456 La Plaine Saint-Denis Cedex [commercial@pb.com](mailto: commercial@pb.com)